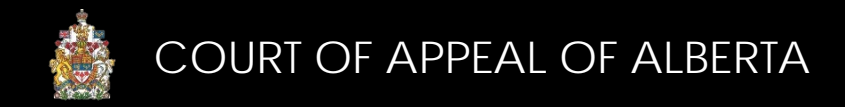

## File a Document on an Existing Appeal

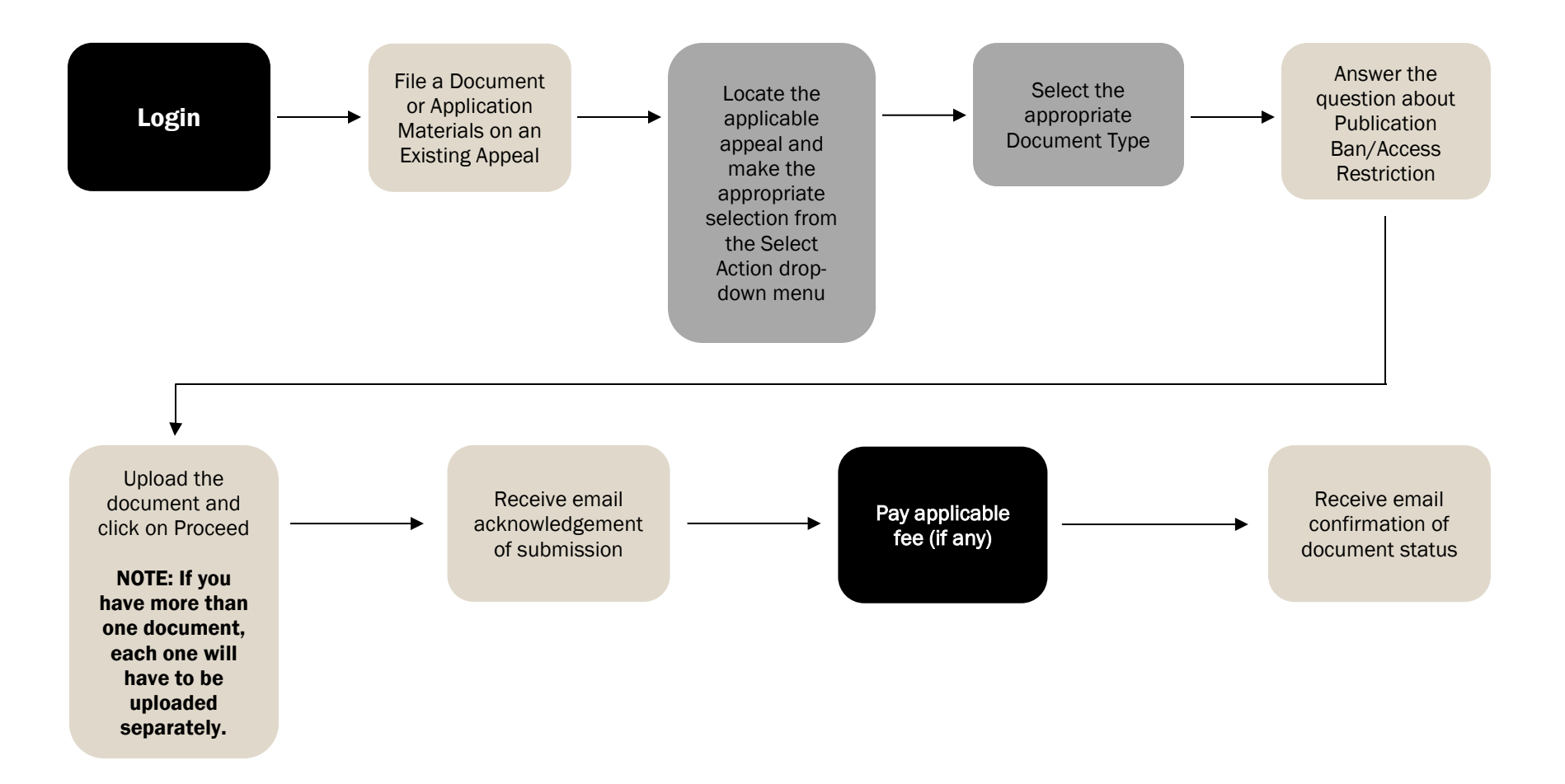

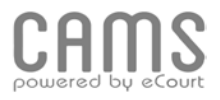